$<<$ AutoCAD 2010  $>>$ 

 $<<$ AutoCAD 2010  $>>$ 

- 13 ISBN 9787113111083
- 10 ISBN 7113111084

出版时间:2010-3

页数:253

PDF

更多资源请访问:http://www.tushu007.com

# $<<$ AutoCAD 2010  $>>$

CAD  $\blacksquare$ 

 $\mathsf{AutoCAD}$ 

 $\mathsf{CAD}\xspace$ 

Autoclesk

### $<<$ AutoCAD 2010  $>>$

AutoCAD ——AutoCAD 2010

 $\bar{\text{AutoCAD}}$ 

AutoCAD 2010 AutoCAD<br>CAD

CAD AutoCAD

# $<<$ AutoCAD 2010  $>>$

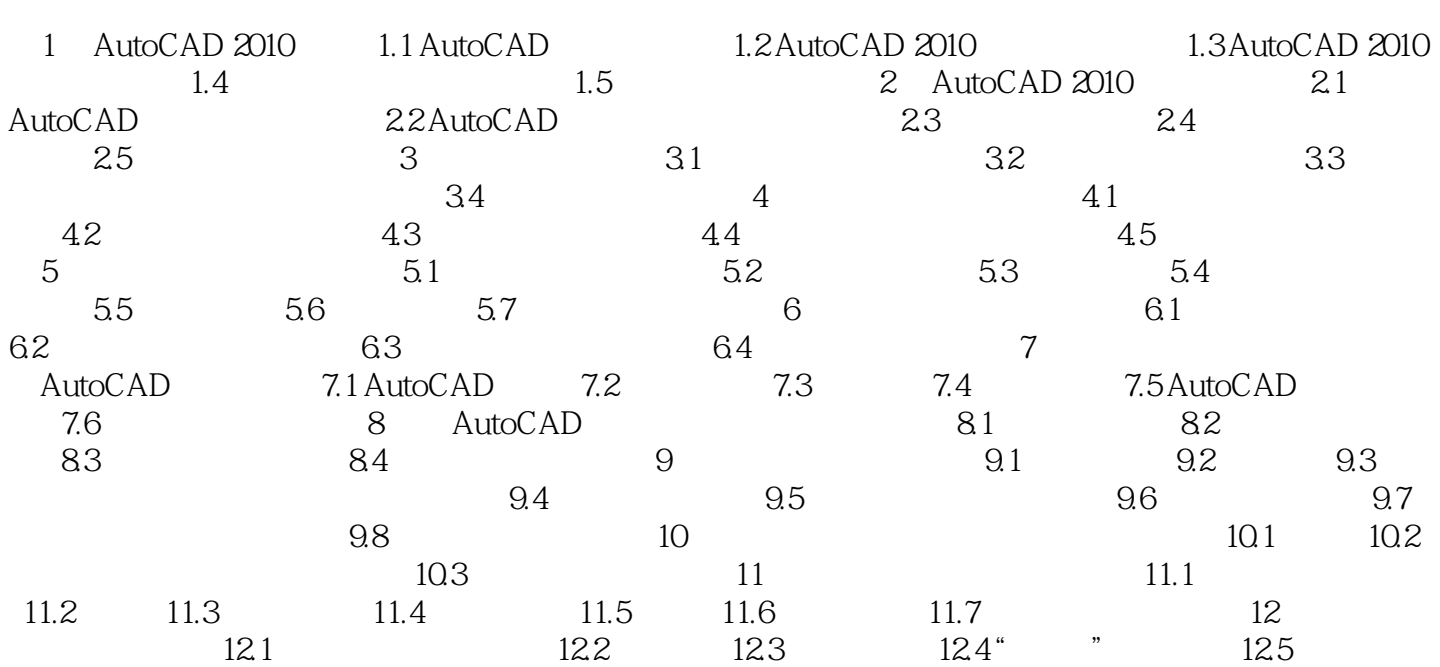

# $<<$ AutoCAD 2010  $>>$

 $\mathop{\rm AutoCAD}\nolimits$ 

1.1.4 AutoCAD

AutoCAD AutoCAD

AutoCAD

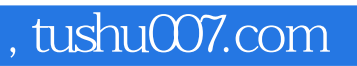

# $<<$ AutoCAD 2010  $>>$

本站所提供下载的PDF图书仅提供预览和简介,请支持正版图书。

更多资源请访问:http://www.tushu007.com